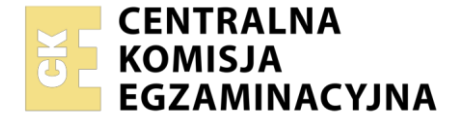

#### Nazwa kwalifikacji: **Organizacja robót związanych z budową, montażem i eksploatacją sieci oraz instalacji sanitarnych**

Oznaczenie kwalifikacji: **BD.22** Numer zadania: **01** Wersja arkusza: **SG**

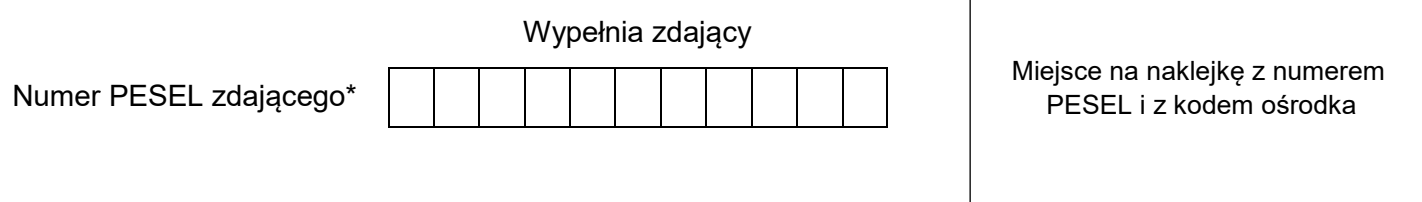

Czas trwania egzaminu: **180** minut. BD.22-01-21.01-SG

# **EGZAMIN POTWIERDZAJĄCY KWALIFIKACJE W ZAWODZIE Rok 2021**

**CZĘŚĆ PRAKTYCZNA**

**PODSTAWA PROGRAMOWA 2017**

## **Instrukcja dla zdającego**

- 1. Na pierwszej stronie arkusza egzaminacyjnego wpisz w oznaczonym miejscu swój numer PESEL i naklej naklejkę z numerem PESEL i z kodem ośrodka.
- 2. Na KARCIE OCENY w oznaczonym miejscu przyklej naklejkę z numerem PESEL oraz wpisz:
	- swój numer PESEL\*,
	- oznaczenie kwalifikacji.
	- numer zadania.
	- numer stanowiska.
- 3. Sprawdź, czy arkusz egzaminacyjny zawiera 12 stron i nie zawiera błędów. Ewentualny brak stron lub inne usterki zgłoś przez podniesienie ręki przewodniczącemu zespołu nadzorującego.
- 4. Zapoznaj się z treścią zadania oraz stanowiskiem egzaminacyjnym. Masz na to 10 minut. Czas ten nie jest wliczany do czasu trwania egzaminu.
- 5. Czas rozpoczęcia i zakończenia pracy zapisze w widocznym miejscu przewodniczący zespołu nadzorującego.
- 6. Wykonaj samodzielnie zadanie egzaminacyjne. Przestrzegaj zasad bezpieczeństwa i organizacji pracy.
- 7. Po zakończeniu wykonania zadania pozostaw arkusz egzaminacyjny z rezultatami oraz KARTĘ OCENY na swoim stanowisku lub w miejscu wskazanym przez przewodniczącego zespołu nadzorującego.
- 8. Po uzyskaniu zgody zespołu nadzorującego możesz opuścić salę/miejsce przeprowadzania egzaminu.

#### *Powodzenia!*

*\* w przypadku braku numeru PESEL – seria i numer paszportu lub innego dokumentu potwierdzającego tożsamość*

Układ graficzny © CKE 2020

## **Zadanie egzaminacyjne**

Dla budynku usługowego należy zaprojektować węzeł cieplny jednofunkcyjny o mocy 170 kW.

Od strony pierwotnej węzeł połączony będzie z miejską siecią ciepłowniczą, natomiast od strony wtórnej – z instalacją centralnego ogrzewania w budynku. Ciepło będzie przekazywane z sieci cieplnej do instalacji odbiorczej za pośrednictwem wymiennika płytowego.

W ramach projektu wezła cieplnego jednofunkcyjnego:

- oblicz strumień masy i objętości czynnika grzewczego w przewodach sieci i instalacji tabela A,
- dobierz średnice przewodów sieciowych i instalacyjnych oraz oblicz prędkości przepływu w tych przewodach – tabela B,
- oblicz pojemność użytkową i całkowitą naczynia wzbiorczego oraz dobierz naczynie wzbiorcze tabela C,
- uzupełnij schemat węzła cieplnego jednofunkcyjnego o brakujące średnice i elementy węzła stosując odpowiednie oznaczenia graficzne – rysunek 1,
- uzupełnij specyfikację materiałową o brakujące elementy węzła cieplnego jednofunkcyjnego znajdujące się na schemacie ideowym – tabela D.

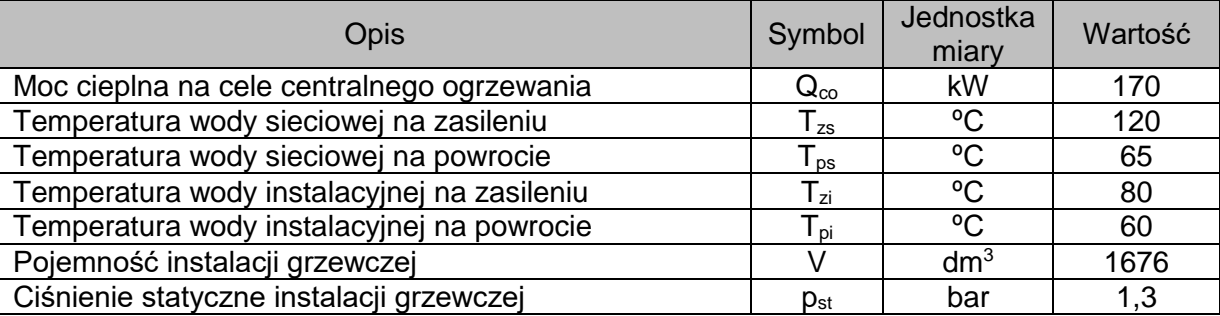

#### Tabela 1. Parametry pracy węzła cieplnego

#### Tabela 2. Wykaz wzorów do obliczenia strumienia masy i objętości czynnika grzewczego w przewodach sieci i instalacji

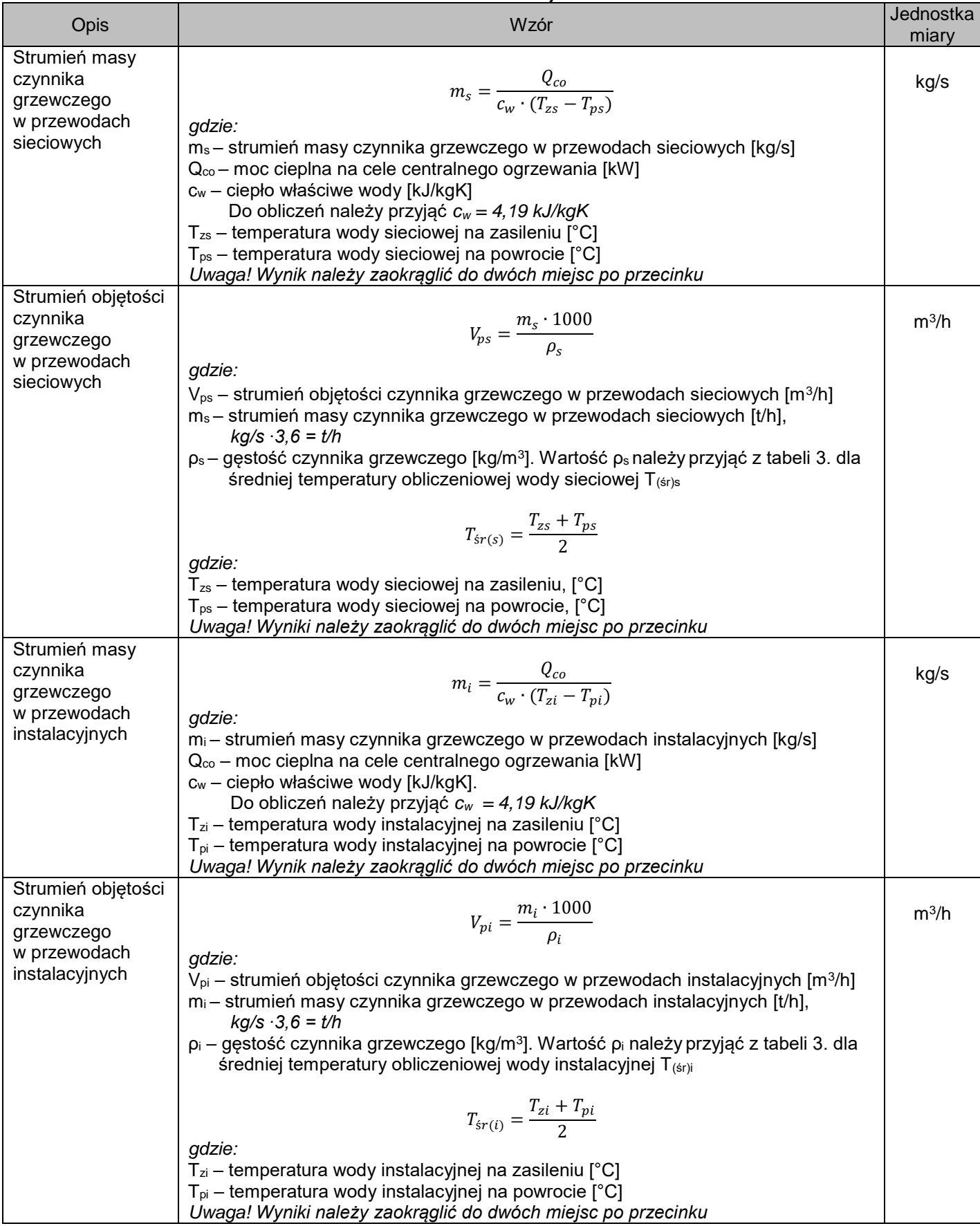

| Temperatura                       | Gestość         | rabold 0. Ogotooo wody w zaloznoool od tomporatury<br>Temperatura | Gęstość              | Temperatura                       | Gęstość              |
|-----------------------------------|-----------------|-------------------------------------------------------------------|----------------------|-----------------------------------|----------------------|
| $\mathsf{I}^\mathsf{o}\mathsf{C}$ | $\sqrt{kg/m^3}$ | $\overline{C}$                                                    | [kg/m <sup>3</sup> ] | $\mathsf{I}^\mathsf{o}\mathsf{C}$ | [kg/m <sup>3</sup> ] |
| 5                                 | 999,99          | 28                                                                | 996,26               | 51                                | 987,61               |
| 6                                 | 999,97          | 29                                                                | 995,97               | 52                                | 987,15               |
| $\overline{7}$                    | 999,93          | 30                                                                | 995,67               | 53                                | 986,69               |
| 8                                 | 999,88          | 31                                                                | 995,37               | 54                                | 986,21               |
| 9                                 | 999,81          | 32                                                                | 995,05               | 55                                | 985,73               |
| 10                                | 999,73          | 33                                                                | 994,73               | 60                                | 983,24               |
| 11                                | 999,63          | 34                                                                | 994,40               | 65                                | 980,59               |
| 12                                | 999,52          | 35                                                                | 994,06               | 67,5                              | 979,20               |
| 13                                | 999,40          | 36                                                                | 993,71               | 70                                | 977,81               |
| 14                                | 999,27          | 37                                                                | 993,36               | 72,5                              | 976,35               |
| 15                                | 999,13          | 38                                                                | 992,99               | 75                                | 974,89               |
| 16                                | 998,97          | 39                                                                | 992,63               | 77,5                              | 973,36               |
| 17                                | 998,80          | 40                                                                | 992,24               | 80                                | 971,83               |
| 18                                | 998,62          | 41                                                                | 991,86               | 82,5                              | 970,24               |
| 19                                | 998,43          | 42                                                                | 991,47               | 85                                | 968,65               |
| 20                                | 998,23          | 43                                                                | 991,07               | 87,5                              | 967,00               |
| 21                                | 998,02          | 44                                                                | 990,66               | 90                                | 965,34               |
| 22                                | 997,80          | 45                                                                | 990,25               | 92,5                              | 963,63               |
| 23                                | 997,56          | 46                                                                | 989,82               | 95                                | 961,92               |
| 24                                | 997,32          | 47                                                                | 989,40               | 97,5                              | 960,15               |
| 25                                | 997,07          | 48                                                                | 988,96               | 100                               | 958,38               |
| 26                                | 996,81          | 49                                                                | 988,52               | 110                               | 951,00               |
| 27                                | 996,54          | 50                                                                | 988,07               | 120                               | 943,40               |

Tabela 3. Gęstość wody w zależności od temperatury

*Uwaga! W celu odczytania wartości gęstości wykorzystaj zasadę interpolacji*

Tabela 4. Tabela do doboru średnicy przewodów sieci i instalacji w zależności od strumienia masy czynnika grzewczego i prędkości przepływu

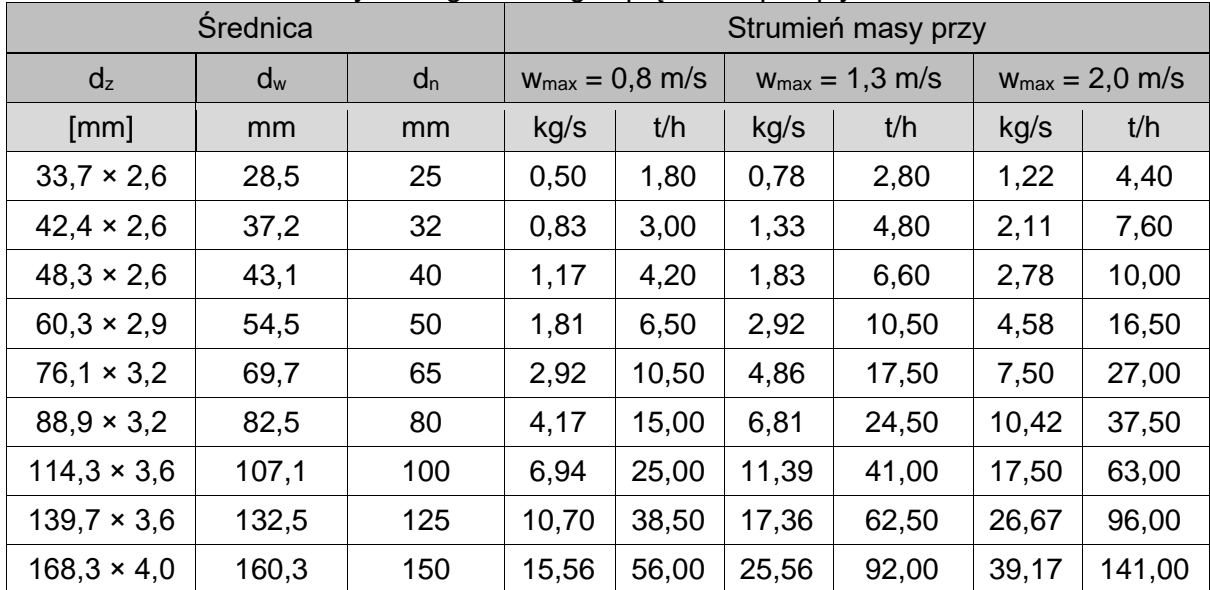

*Uwaga! Prędkość przepływu czynnika grzewczego wmax w przewodach sieciowych i instalacyjnych nie powinna przekraczać 1 m/s.*

Tabela 5. Wykaz wzorów do obliczenia prędkości przepływu w przewodach sieciowych i instalacyjnych

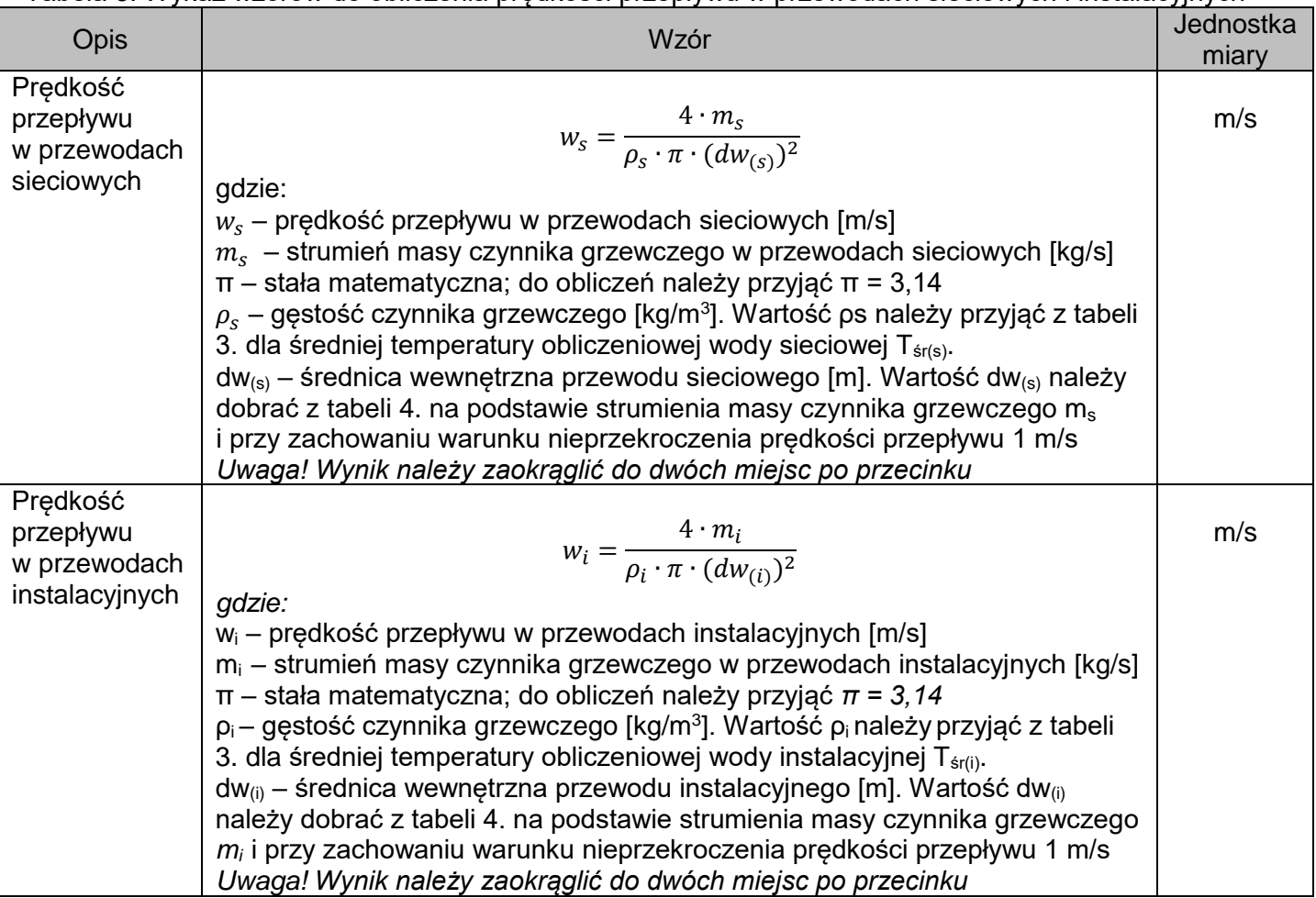

Tabela 6. Wykaz wzorów doboru naczynia wzbiorczego

| <b>Opis</b>                                       | Wzór                                                                                                    | Jednostka<br>miary |
|---------------------------------------------------|----------------------------------------------------------------------------------------------------|--------------------|
| Pojemność<br>użytkowa<br>naczynia<br>wzbiorczego  | $V_u = \frac{V \cdot \rho \cdot \Delta V}{1000}$<br>gdzie:<br>V <sub>u</sub> – pojemność użytkowa naczynia wzbiorczego [dm <sup>3</sup> ]<br>V – pojemność instalacji grzewczej [dm <sup>3</sup> ]<br>$p - g$ ęstość wody instalacyjnej w temperaturze początkowej 10°C [kg/m <sup>3</sup> ].<br>Wartość p należy przyjąć z tabeli 3.<br>ΔV – przyrost objętości właściwej wody instalacyjnej od temperatury początkowej<br>[dm <sup>3</sup> /kg]. Do obliczeń należy przyjąć $\Delta V = 0.0287$ dm <sup>3</sup> /kg<br>Uwaga! Wynik należy zaokrąglić do całości | dm <sup>3</sup>    |
| Pojemność<br>całkowita<br>naczynia<br>wzbiorczego | $V_n = V_u \cdot \frac{p_{max} + 1}{p_{max} - p}$<br>gdzie:<br>$V_n$ – pojemność całkowita naczynia wzbiorczego [dm <sup>3</sup> ]<br>$p_{max}$ – maksymalne ciśnienie w naczyniu wzbiorczym [bar]. Przyjąć $p_{max}$ = 3 bar<br>p – ciśnienie wstępne w przestrzeni gazowej naczynia [bar]<br>$p = p_{st} + 0.2$<br>gdzie:<br>$p_{st}$ – ciśnienie statyczne w instalacji grzewczej [bar]<br>Uwaga! Wynik należy zaokrąglić do całości                                                                                                    | dm <sup>3</sup>    |
| Minimalna<br>średnica rury<br>wzbiorczej          | $d_w = 0.7 \cdot \sqrt{V_u}$<br>gdzie:<br>$d_w$ – minimalna średnica rury wzbiorczej [mm]. Należy spełnić warunek $d_w$ > 20 mm<br>$V_u$ – pojemność użytkowa naczynia wzbiorczego [dm <sup>3</sup> ]<br>Uwaga! Wynik należy zaokrąglić do całości                                                                                                    | mm                 |

| Typ naczynia<br>wzbiorczego | Pojemność całkowita<br>naczynia wzbiorczego<br>$V_{n}$ | Średnica przyłącza<br>naczynia wzbiorczego<br>$d_{p}$ | Ciśnienie<br>wstępne |
|-----------------------------|--------------------------------------------------------|-------------------------------------------------------|----------------------|
|                             | [dm $3$ ]                                              | [mm]                                                  | [bar]                |
| NG <sub>8</sub>             | 8                                                      | 20                                                    | 1,5                  |
| <b>NG 12</b>                | 12                                                     | 20                                                    | 1,5                  |
| <b>NG 18</b>                | 18                                                     | 20                                                    | 1,5                  |
| <b>NG 25</b>                | 25                                                     | 20                                                    | 1,5                  |
| <b>NG 35</b>                | 35                                                     | 20                                                    | 1,5                  |
| <b>NG 50</b>                | 50                                                     | 20                                                    | 1,5                  |
| <b>NG 80</b>                | 80                                                     | 25                                                    | 1,5                  |
| <b>NG 100</b>               | 100                                                    | 25                                                    | 1,5                  |
| <b>NG 140</b>               | 140                                                    | 25                                                    | 1,5                  |
| N 200                       | 200                                                    | 25                                                    | 1,5                  |
| N 250                       | 250                                                    | 25                                                    | 1,5                  |
| N 300                       | 300                                                    | 25                                                    | 1,5                  |
| N 400                       | 400                                                    | 25                                                    | 1,5                  |
| N 500                       | 500                                                    | 25                                                    | 1,5                  |

Tabela 7. Typoszereg naczyń wzbiorczych

#### **Czas przeznaczony na wykonanie zadania wynosi 180 minut Ocenie podlegać będzie 5 rezultatów:**

- obliczenie strumienia masy i objętości czynnika grzewczego w przewodach sieciowych i instalacyjnych tabela A,
- dobór średnic przewodów sieciowych i instalacyjnych tabela B,
- dobór naczynia wzbiorczego tabela C,
- uzupełniony schemat ideowy węzła cieplnego rysunek 1,
- specyfikacja materiałowa węzła cieplnego jednofunkcyjnego tabela D.

#### Tabela A. Zestawienie wyników strumienia masy i objętości czynnika grzewczego w przewodach sieci i instalacji

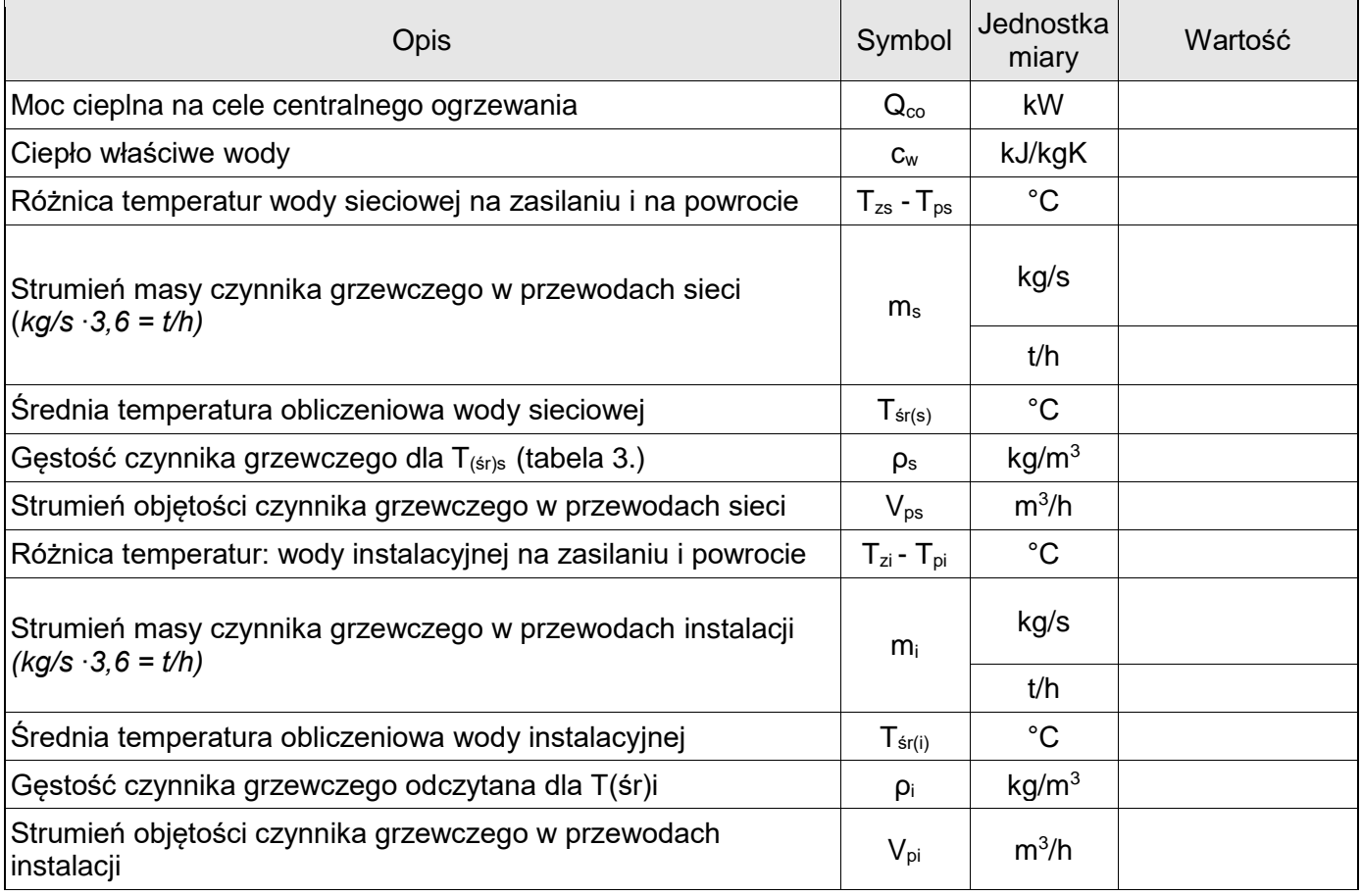

#### Tabela B. Dobór średnic przewodów sieciowych i instalacyjnych

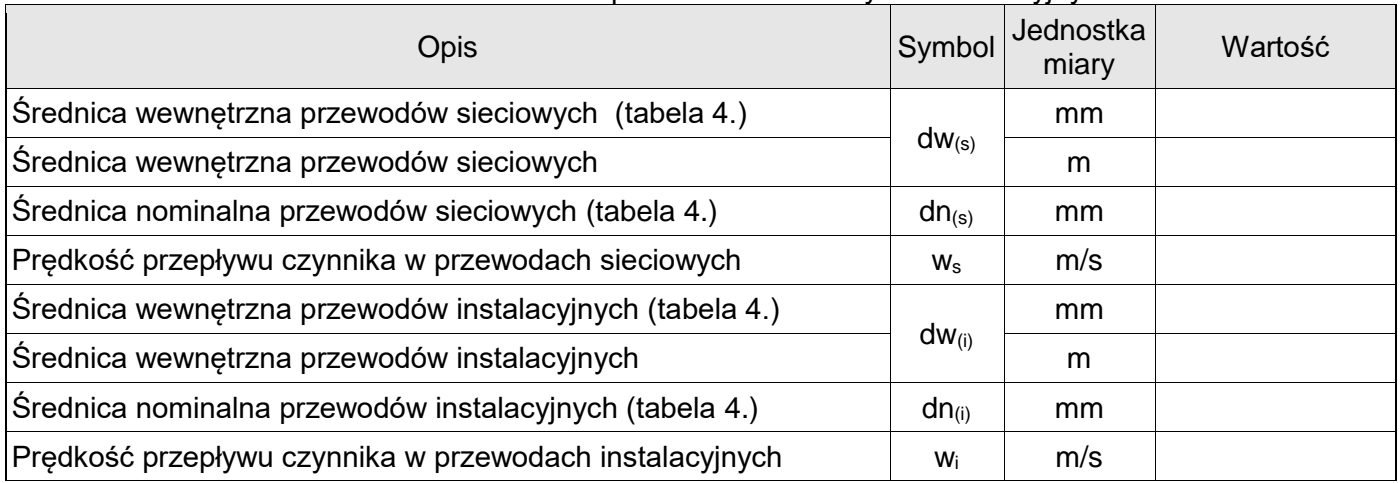

# Tabela C. Dobór naczynia wzbiorczego

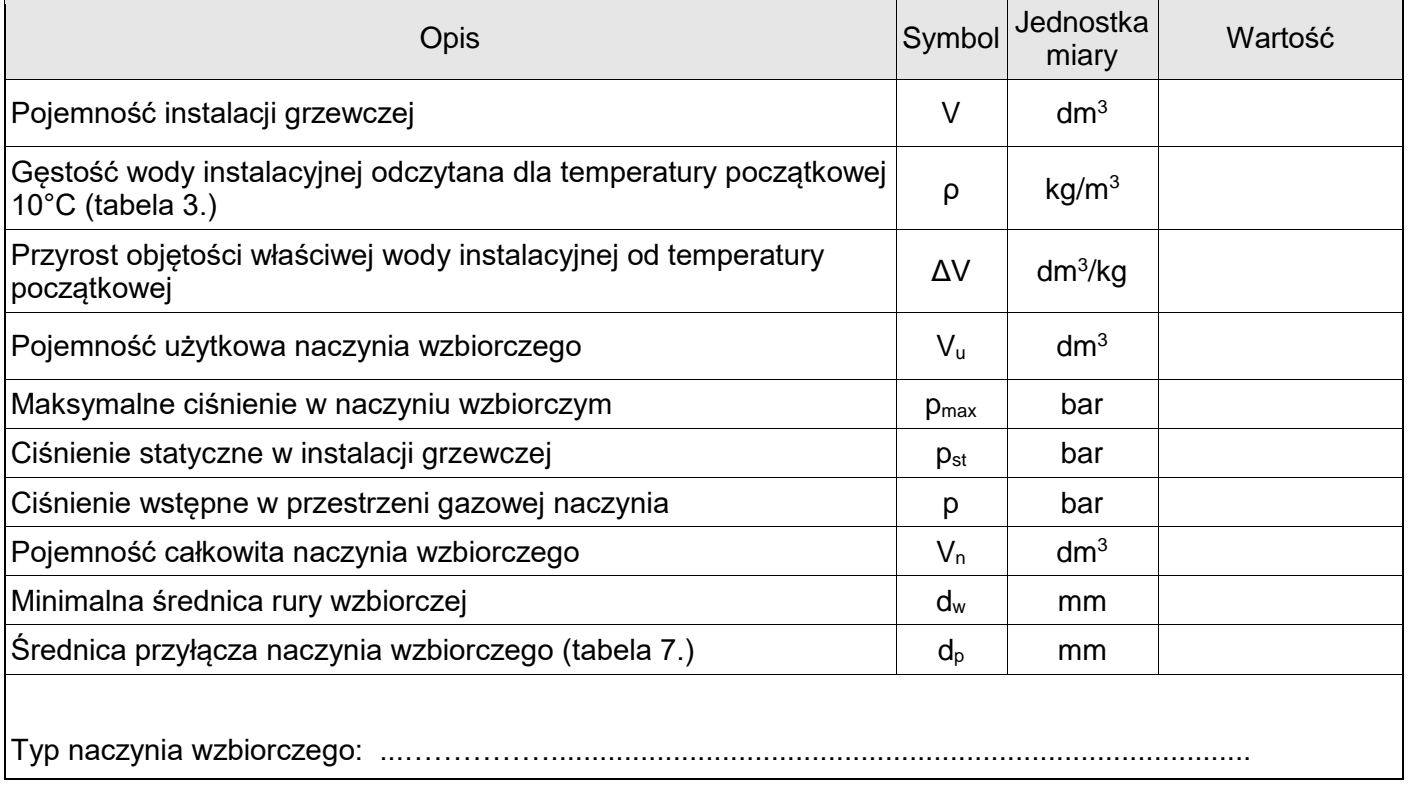

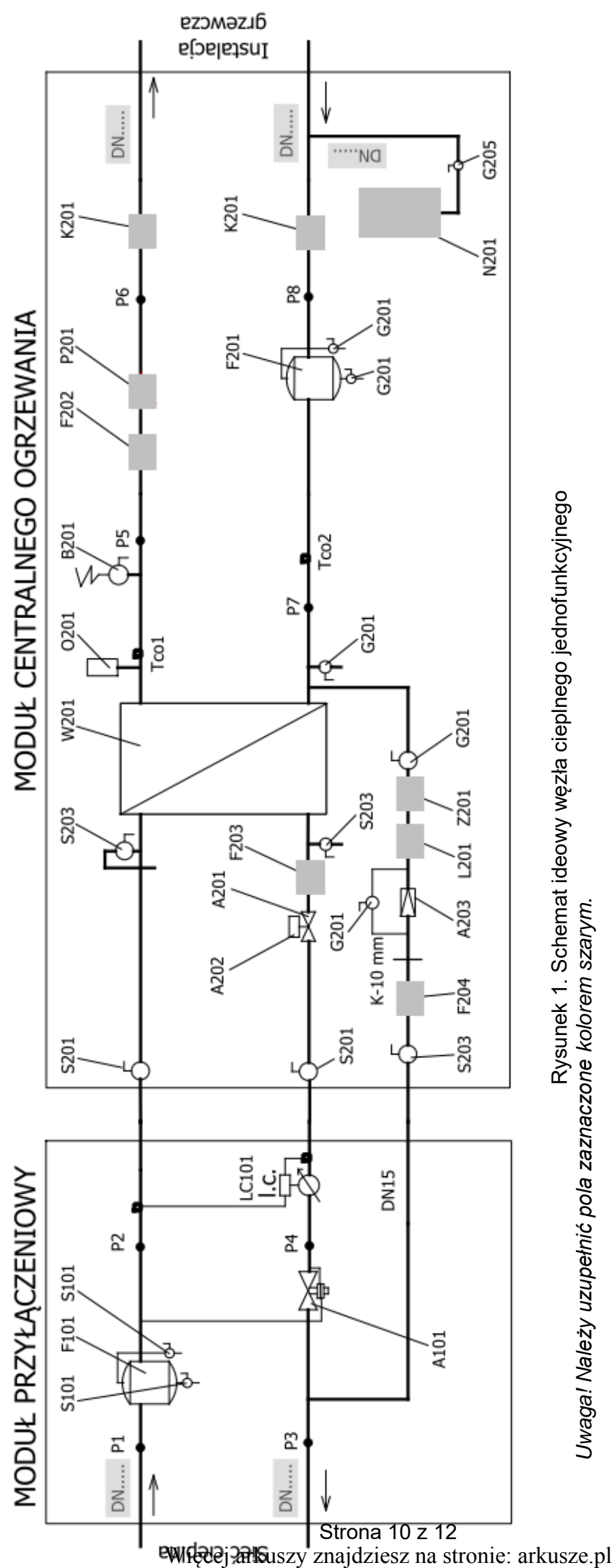

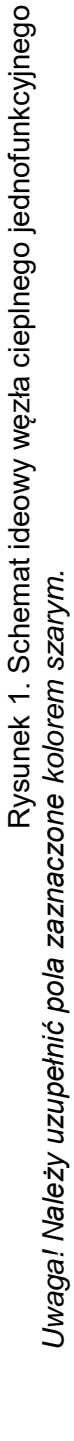

|                         | Tabela D. Specylikacja materialowa węzła cieplitego jedifolulikcyj lego |                                       |                      |          |                   |                |  |  |
|-------------------------|-------------------------------------------------------------------------|---------------------------------------|----------------------|----------|-------------------|----------------|--|--|
| Lp.                     | Symbol                                                                  | Nazwa urządzenia                      | Typ                  | Średnica | Producent         | Liczba         |  |  |
|                         | MODUŁ PRZYŁĄCZENIOWY                                                    |                                       |                      |          |                   |                |  |  |
|                         |                                                                         | Regulator różnicy ciśnień             | $46 - 6$             |          |                   |                |  |  |
| 1                       | A101                                                                    | Q                                     | $0,8-3,6$            | 20       | <b>SAMSON</b>     | 1              |  |  |
|                         |                                                                         | dP                                    | $0,2-1$              |          |                   |                |  |  |
| $\overline{2}$          | F101                                                                    | Filtroodmulacz magnetyczny            | <b>TerFM</b>         | 32       | <b>TERMEN</b>     | $\mathbf{1}$   |  |  |
| 3                       | S101                                                                    | Zawór kulowy - spawany                | WK <sub>2c</sub>     | 15       | <b>EFAR</b>       |                |  |  |
|                         |                                                                         | Ciepłomierz ultradźwiękowy            | <b>ULTRTAFLOW 54</b> | 25       | <b>KAMSTRUP</b>   |                |  |  |
| $\overline{\mathbf{4}}$ |                                                                         | qp                                    | 3,5                  |          |                   | 1              |  |  |
|                         |                                                                         | kv                                    | 13,4                 |          |                   |                |  |  |
|                         | MODUŁ CENTRALNEGO OGRZEWANIA                                            |                                       |                      |          |                   |                |  |  |
|                         |                                                                         | 3222<br>Zawór regulacyjny             |                      |          |                   |                |  |  |
| A201<br>5               |                                                                         | kv                                    | 6,3                  | 20       | <b>SAMSON</b>     | 1              |  |  |
| $\,6$                   | A202                                                                    | Siłownik zaworu                       | 5824-10              |          | <b>SAMSON</b>     | $\mathbf{1}$   |  |  |
| $\overline{7}$          | A203                                                                    | Zawór uzupełniania instalacji         | 553-140              | 15       | <b>CALEFI</b>     | 1              |  |  |
| $\,8\,$                 | B201                                                                    |                                       | <b>SYR 1915</b>      | 11/4"    | <b>HUSTY</b>      | 1              |  |  |
| $\boldsymbol{9}$        |                                                                         | Filtroodmulacz magnetyczny            | <b>TerFM</b>         | 32       | <b>TERMEN</b>     | 1              |  |  |
| 10                      | F201                                                                    | Filtroodmulacz magnetyczny            | <b>TerFM</b>         |          | <b>TERMEN</b>     | 1              |  |  |
| 11                      | F202                                                                    | Filtr siatkowy - kołnierzowy          | $FS-1$               | 65       | <b>POLNA</b>      | 1              |  |  |
| 12                      | F203                                                                    | Filtr siatkowy - kołnierzowy          | $FS-1$               | 32       | <b>POLNA</b>      | $\mathbf{1}$   |  |  |
| 13                      | F204                                                                    | Filtr siatkowy - kołnierzowy          | $FS-1$               | 15       | <b>EFAR</b>       | $\mathbf{1}$   |  |  |
| 14                      | K201                                                                    | Zawór kulowy - kołnierzowy            | WK <sub>2a</sub>     | 65       | <b>EFAR</b>       | $\overline{2}$ |  |  |
| 15                      | S201                                                                    | Zawór kulowy - spawany                | WK 6bc               | 32       | <b>EFAR</b>       | $\overline{2}$ |  |  |
| 16                      | S203                                                                    | Zawór kulowy - spawany                | WK 6bc               | 15       | <b>EFAR</b>       |                |  |  |
| 17                      | G201                                                                    | Zawór kulowy - gwintowany             | 1201                 | 15       | VALVEX            | 5              |  |  |
| 18                      | G205                                                                    | Złączka samoodcinająca                | SUR <sub>1</sub> "   |          | <b>REFLEX</b>     | 1              |  |  |
| 19                      | L201                                                                    | Wodomierz jednostrumieniowy           | JS-90-1,5-NK         | 15       | POWOGAZ           | 1              |  |  |
| 20                      | N201                                                                    | Naczynie wzbiorcze                    |                      |          | <b>REFLEX</b>     |                |  |  |
| 21                      | O201                                                                    | Automatyczny zawór<br>odpowietrzający | typ Valmat           | 15       | <b>VALVEX</b>     | 1              |  |  |
| 22                      | P201                                                                    | Pompa obiegowa                        | Magna 3 32-120F      | 32       | <b>GRUNDFOS</b>   | $\mathbf{1}$   |  |  |
| 23                      | W201                                                                    |                                       | CB60-50L             |          | <b>ALFA LAVAL</b> | 1              |  |  |
| 24                      | Z201                                                                    | Zawór zwrotny - mufowy                | 3121                 | 15       | <b>EFAR</b>       | 1              |  |  |

Tabela D. Specyfikacja materiałowa węzła cieplnego jednofunkcyjnego

*Uwaga! Należy uzupełnić pola zaznaczone kolorem szarym.* 

**Miejsce na obliczenia**  *(niepodlegające ocenie)*

Więcej arkuszy znajdziesz na stronie: arkusze.pl